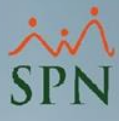

## **Parámetro "MontoAdicionalMensual"**

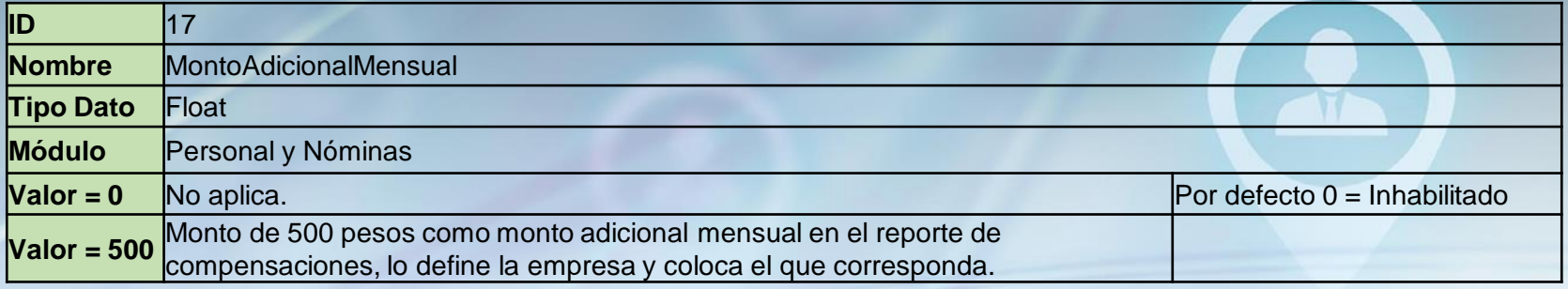

Es un monto adicional mensual que se refleja en los reportes sobre el costo del empleado, agregando este monto como un aporte de la empresa. El monto se coloca en la siguiente ruta (si aplica):

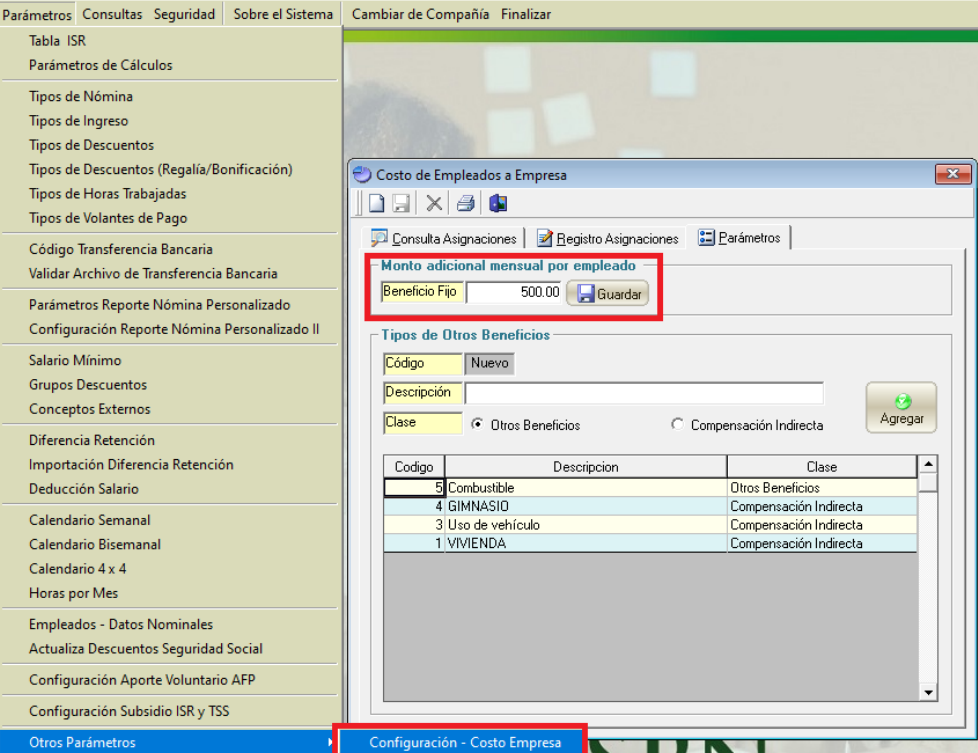